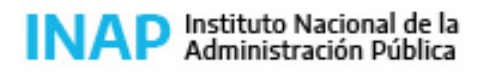

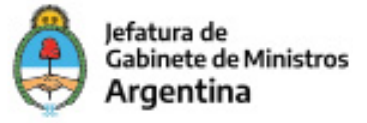

# **SISTEMA NACIONAL DE CAPACITACION DISEÑO DE LA ACTIVIDAD**

#### **Nombre**

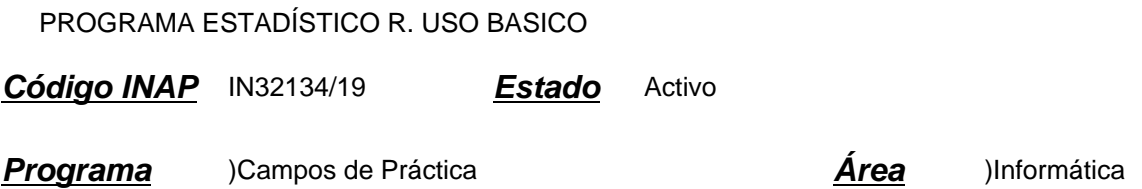

#### **Fundamentación**

Para atender a los requerimientos de trabajo que se presentan en muchas organizaciones públicas en materia de elaboración, análisis y difusión de la información estadística, se dispone de R (Ihaka & Gentleman 1996; R evelopment Core Team 2007), un programa estadístico y un lenguaje de programación de uso libre, de distribución gratuita y de código abierto (i.e., el código fuente del programa está disponible para los usuarios), desarrollado como un gran proyecto colaborativo de estadísticos de diversos países y disciplinas. R también es un programa basado sobre comandos, en el que se puede acceder a todos los procedimientos y opciones a través de sintaxis computacional. Fue oficialmente presentado en 1997 y es un software libre que se rige por la licencia general pública General Public License o GPL) de la fundación de software libre Free Software Foundation o GNU, http://www.gnu.org/ ).

La gran versatilidad de los procedimientos estadísticos disponibles y la amplia documentación gratuita, entre otros aspectos, hacen de R un excelente programa estadístico.

La gratuidad de R además, permite no solo trasmitir el uso de un software legal, sino también acceder libremente a un programa de alta calidad. Por otra parte, la transparencia en la construcción de R permite un mayor control del proceso de generación de conocimiento por parte de los usuarios.

### **Contribución esperada**

Se espera que esta actividad contribuya a la actualización de las herramientas estadísticas que se utilizan en la administración pública para el tratamiento de datos. También se espera que esta actividad promueva la actualización de los procesos que se realizan en los distintos organismos, gracias a que esta herramienta les brinda posibilidades de actualización e innovación en los procesos que desarrollan cotidianamente.

### **Perfil del participante**

Esta actividad está dirigida a aquellos agentes pertenecientes a organismos públicos que, en el desempeño de sus funciones, estén interesados en conocer y eventualmente incorporar en su trabajo las herramientas que brinda el paquete estadístico R.

Las personas que requieren el uso del software son aquellos que realizan algunas de estas tareas:

- identifican las necesidades de información y definen los instrumentos de captación de datos.
- determinan el método por muestreo a aplicar.

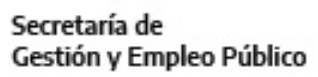

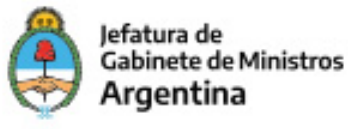

- desarrollan y prueban las estrategias, procedimientos, esquemas técnicos y sistemas informáticos para las actividades tanto de la captación de datos como de su procesamiento.

- preparan los archivos de datos, asegurándose que sean congruentes y ordenados para su aprovechamiento

- elaboran los productos definidos en el diseño conceptual, conforme a un programa de divulgación.

Se advierte a los participantes que se requerirá la lectura de textos en inglés ya que la ayuda de este software sólo está disponible en este idioma.

El participante deberá tener la posibilidad técnica de descargar e instalar el programa R en su computadora de trabajo.

### **Objetivos**

Esta actividad se propone que los participantes manipulen datos con R, para esto partiremos del manejo de las estructuras más sencillas, llamadas atómicas, hasta las más complejas, que combinan distintos tipos de datos.

Se considera muy importante que los participantes manejen la ayuda del programa, ya que esto les permitirá adquirir por si mismos los recursos específicos que necesiten en cada caso.

Se espera que los participantes logren :

A D Instituto Nacional de la

Administración Pública

- Manejar datos con R.

- Reconocer las distintas estructuras de datos que se pueden utilizar en R.

- Aplicar la estructura de datos correcta en distintas situaciones.

- Utilizar la ayuda del programa para profundizar sobre el uso de una función conocida y para encontrar por aproximación otras que sean adecuadas.

- Leer datos de un archivo externo.
- Exportar datos generados en R.
- Manipular objetos.
- Conocer las ventajas de utilizar el programa R en relación a su actualización permanente.

### **Contenido**

Unidad 1:

Obtención e instalación de R.Inicio de una sesión en R.

El vector como objeto. Atributos de un vector.

Ingreso de datos en un vector.

Generación de secuencias.

Unidad 2:

Vectores lógicos. Selección de un elemento de un vector.

Valores perdidos. Operaciones con vectores. Reconocimiento del tipo de datos de los que manipulan habitualmente los

participantes que pueden ser sostenidos por esta estructura.

Unidad 3: Factores

El factor como objeto. Atributos de un factor. Creación de un factor. Función tapply.

Unidad 4: Matrices

Las matrices como objetos. Atributos de estos objetos. Operaciones con matrices.Función apply.

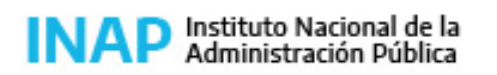

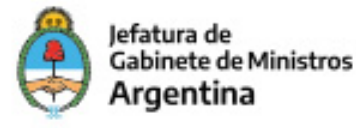

Unidad 5: Data frame Data frame. Datos que soporta un data frame. Acceso a los datos. Función sapply. Archivo de datos. Lectura de datos. Importar datos. Exportar datos. Guardar y leer datos. Unidad 6: Listas. Datos que soporta una lista. Acceso a los datos.

### **Estrategias metodológicas y recursos didácticos**

El docente se encargará de coordinar los foros participativos en cada tema propuesto, responder las consultas de los participantes, reforzar la explicación de los materiales de estudio presentados, presentar información actual y relevante complementaria.

Los participantes realizarán:

- actividades introductorias: presentaciones personales y cuadro de su situación laboral con respecto a la herramienta informática estudiada, lectura de material introductorio al tema, recorrido por plataforma educativa para conocer las diferentes áreas propuestas, lectura de información actual sobre el tema.

- actividades de desarrollo: ejercicios en línea reforzando contenido, actividades propuestas en los foros, elaboración de productos parciales.

- actividades integradoras: realización de un producto integrador de todas las habilidades y conocimientos adquiridos durante el curso, encuesta de satisfacción sobre el curso.

Los participantes contarán con los siguientes recursos para llevar adelante la cursada: material de estudio seleccionado y presentado a través de la plataforma, espacios de consultas para comunicarse con el docente, buzón de tareas y áreas afines, para la presentación de trabajos prácticos semanales y/o finales a realizar.

### **Descripción de la modalidad**

VIRTUAL TUTORADO

### **Bibliografía**

\* Correa, J. C.; González, M. (2002). Introducción al R. Venables WN, Smith DM, R-Development-Core-Team. An introduction to R: a programming environment for data analysis and graphics. Version 2.11.1 (2010-05-31).

\* R Development Core Team (2000) - Introducción a R. Notas sobre R: Un entorno de programación para Análisis de Datos y Gráficos. Versión 1.0.1

\* Paradis, E. (2002). R para Principiantes. Institut des Sciences de l̕ Évolution. Universit Montpellier.

\* Santana, J. S., & Mateos, E. (2014). El arte de programar en R: un lenguaje para la estadística. Instituto Mexicano de Tecnología del Agua.

### **Evaluación de los aprendizajes**

Evaluación de proceso:

- Los participantes deberán cumplir con la realización de las actividades planteadas a los largo de la cursada.

- El tutor orientará al participante durante todo el proceso de aprendizaje y podrá proponer la consulta de material adicional cuando considere que sea necesario para fijar o ampliar conceptos.

-Se evaluarán las habilidades parciales que se vayan adquiriendo a través de los ejercicios propuestos para cada tema.

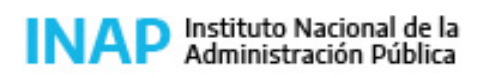

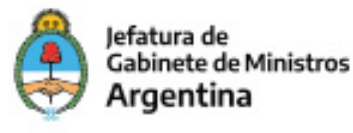

Evaluación de producto:

- El participante que haya completado el total de los trabajos prácticos semanales, consignas de participación y ejercicios parciales, aprobando los mismos en un mínimo del 80%, estará en condiciones de completar el curso con un trabajo práctico final que integrará todas las habilidades adquiridas y/o reforzadas a lo largo del curso.

El trabajo práctico final será la elaboración de un documento en procesador de texto, a modo de ejercicio que integrará los conceptos desarrollados a lo largo del curso.

Criterios de evaluación:

- Aplicación de los contenidos y habilidades desarrolladas en el curso (30%)
- Ajuste a las consignas de los trabajos requeridos por el docente (30%)
- Prolijidad de los productos presentados por el alumno (20%).
- Originalidad de los contenidos de cada presentación (20%).

# **Instrumentos para la evaluación**

Instrumentos para la evaluación del aprendizaje:

- Ejercicios y cuestionarios en línea.
- Trabajos prácticos parciales enviados a través de la plataforma.
- Trabajo práctico final de integración de los conocimientos adquiridos con aplicación al uso laboral.
- Instrumentos para la evaluación de la actividad:
- Encuesta de satisfacción realizada a cada alumno.

### **Requisitos de Asistencia y aprobación**

Los participantes deberán:

- Cursar y participar en todos los módulos del curso, respetando las consignas propuestas.
- Realizar y enviar los trabajos prácticos de cada proceso en los tiempos indicados y aprobar el 80% del total de los mismos.
- Aprobar el trabajo final de integración de los conocimientos adquiridos.

# **Duración (Hs.)**

25

# **Detalle sobre la duración**

25 horas en el transcurso de 4 semanas.

### **Lugar**

Campus Virtual INAP

# **Perfil Instructor**

- Experta en temas de informática aplicada, con amplio conocimiento sobre educación a distancia y de la Administración

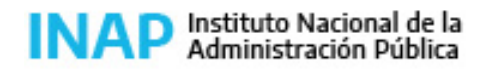

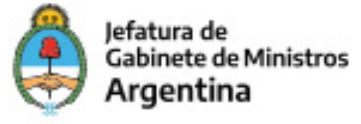

Pública Nacional.

### **Origen de la demanda**

Actividad organizada por INAP para los agentes de la Administración Pública Nacional, Provincial y Municipal.

### **Prestadores Docentes**

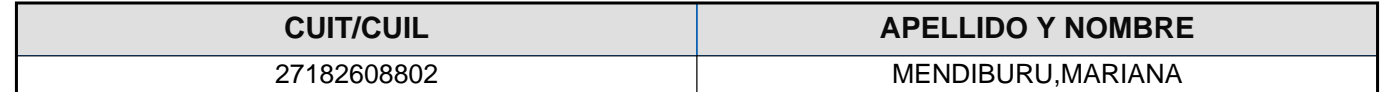